#### cis3.5 fall2009 lecture II.1

#### topics:

- internet overview
- creating graphics on the internet with "Processing"

#### resources

- Processing web site: http://www.processing.org/
- getting started tutorial: http://www.processing.org/learning/gettingstarted/
- drawing tutorial: http://www.processing.org/learning/drawing/
- reference: http://www.processing.org/reference/index.html

cis3.5-fall2009-sklar-lecII.1

#### what is the internet?

- history
  - ARPAnet (circa 1971): used "NCP"
  - TCP (1974): hardware independent, open
  - internet was standardized in September 1981
- the internet is NOT the world-wide web (WWW)
  - the idea of the world-wide web was conceived by Tim Berners-Lee
  - developed and discussed at CERN in Switzerland from about 1989
  - made public in 1994
  - the WWW uses the internet, but is not the internet itself—it is a way of organizing and viewing data that is accessible through the internet

cis3.5-fall2009-sklar-lecII.1

#### what is a network?

- when computers talk to each other, this is called a **network**
- the network can have different kinds of computers and peripherals attached to it
- networks in which computers are physically connected to each other in the close geographical proximity are called local area networks (LANs)
- other networks are called wide area networks (WANs)
- the **internet** is a wide area network
- the internet is an *open system* = "a system whose architecture is not a secret"
- protocol = set of rules for how computers communicate with each other; for example:
  - TCP: transmission control protocol (computer ↔ computer)
  - IP: internet protocol (computer  $\leftrightarrow$  computer)
- HTTP: hypertext transfer protocol (computer ↔ browser)
- FTP: file transfer protocol (computer  $\leftrightarrow$  computer)
- SMTP: simple mail transfer protocol (computer ↔ mail client)

cis3.5-fall2009-sklar-lecll.1

# some internet facilities

- the world wide web
- $-\mathsf{HTML} = \mathsf{hypertext} \; \mathsf{markup} \; \mathsf{language}$
- hyperlink
- browser
- web page, web site, web server
- ftp (file transfer protocol)
- download
- upload
- email
- newsgroups
- posting
- thread
- mailing lists

cis3.5-fall2009-sklar-lecII.1

#### clients and servers

- server:
  - computer on a network which carries out some **service** for another computer
- client:
  - the other computer for whom the server is carrying out the service
- types of servers:
  - file server
    - \* provides files for clients
  - database server
    - \* specialized file server that provides databases (structured files) for clients
  - web server
    - \* specialized file server that provides files that make up the components of a web site,
    - \* for example: HTML documents, CSS files, images, video clips, etc.

cis3.5-fall2009-sklar-lecll.1

client-server architectures three-tier two-tier presentation presentation web browser == client / interface data layer weh server processing application server, web server .... internet or LAN data layer file server, database server, web server • isolates data storage technology • places more burden on server (instead of client) • distributes tasks amongst server(s) • follows object-oriented and modular programming paradigms cis3.5-fall2009-sklar-lecll.1

- groupware server
  - \* manages scheduling for individuals and groups of co-workers/collaborators
  - \* provides reports (e.g., billing) for collaborators
  - \* supports mailing lists for collaborators
  - \* e.g., Lotus Notes
- mail server
  - \* sends mail
  - \* receives mail
  - \* stores mail
- application server
  - \* provides access to particular applications
  - \* e.g., game server

cis3.5-fall2009-sklar-lecII.1

# interactive web programming

- user initiates some action
- which causes the web page to change in some way
- changes can happen locally, on the "client"

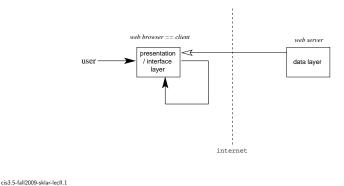

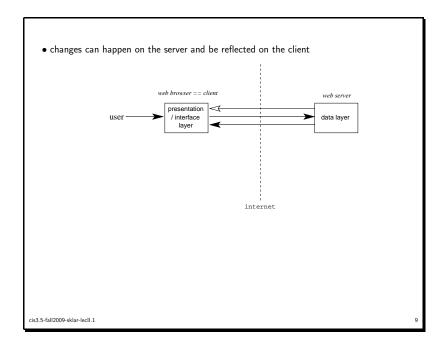

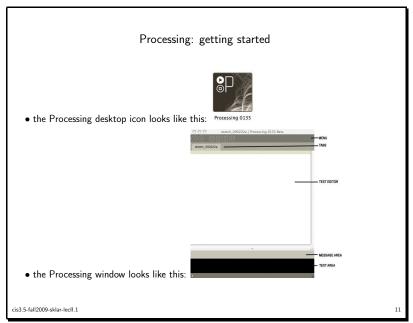

## interactive web programming languages

- Javascript
  - scripting language based on Java
  - write programs using a text editor (like with HTML)
  - run programs in a browser
- Processing
  - language originally written for artists
  - programs in Processing are called *sketches*
  - text-based programming language
  - write and run using an integrated development environment (IDE) that is part of Processing
  - programs can also be saved as applets and run inside a browser

cis3.5-fall2009-sklar-lecII.1

#### • interface buttons:

run compiles the code, opens a display window and runs the program.

stop terminates a running program.

new creates a new "sketch" in the current window.

open provides a menu with options to open files from your "sketchbook", an example or another a sketch on your computer.

save saves the current sketch with its current name and location.

export exports the current sketch as a Java "applet".

cis3.5-fall2009-sklar-lecll.1 12

## first program

• first program, which draws a line:

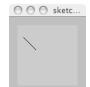

- looks like this:
- add to it, which draws a point:

• add to it, which changes the background color:

cis3.5-fall2009-sklar-lecll.1

# drawing things

- point(x, y)
- draws one point (looks like a dot...)
- line( x1, y1, x2, y2 )
- connects two points
- triangle( x1, y1, x2, y2, x3, y3 )
- connects three points
- quad( x1, y1, x2, y2, x3, y3, x4, y4)
- connects four points
- rect( x, y, width, height )
- origin + extent; square if width=height

cis3.5-fall2009-sklar-lecII.1

## coordinate system

• all graphics are drawn using the following coordinate system:

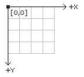

- think of it like a piece of graph paper
- a point fills in one cell on the graph paper
- a line fills in multiple cells, from one end-point of the line to the other

cis3.5-fall2009-sklar-lecll.1

14

• ellipse( x, y, width, height )

- origin: center of ellipse's bounding box; circle if width=height

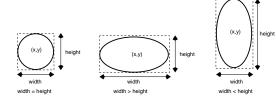

- arc( x, y, width, height, start, stop )
- origin: center of arc's bounding box (see ellipse)
- start and stop: can be whole numbers (int) or real numbers (float); expressed in degrees or radians, depending on current angle mode;  $\theta$  is due east; measured clockwise
- PI is a useful constant

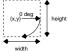

cis3.5-fall2009-sklar-lecII.1

16

```
• attributes

- strokeWeight()

- line thickness

- strokeJoin()

- square (MITER, default), blunt (BEVEL), rounded (ROUND)

- strokeCap()

- SQUARE, PROJECT, ROUND (default)
```

# sample program

```
void setup() {
  background( #ffffff );
}

void keyPressed() {
  background( #0000ff );
}

void draw() {
  line( 10, 20, 30, 40 );
  point( 50, 50 );
}
cis3.5-fall2009-sklar-ledl.1
```

## programming basics

- each line contains a statement
- statements end with a semi-colon (;)
- comments are contained within /\*\* and \*/
- functions
  - provide a way to *modularize* code
  - makes it easier to read and re-use
  - also allows you to specify content for functionality built in to Processing
  - for example:

```
void draw() {
   line( 10, 20, 30, 40 );
}
```

- void keyword that indicates a function which returns nothing
- -draw() = the name of the function
- curly brackets ( { and } ) delineate the beginning and end of the function
- with Processing, your sketch has to use no functions or all functions

cis3.5-fall2009-sklar-lecll.1

18

## keyboard interaction

- keyPressed()
- handles behavior when user presses a key down
- keyReleased()
- handles behavior when user releases a key
- keyTyped()
- handles behavior when user types a key (press and release)
- kev
- indicates which key was pressed/released/typed
- equals CODED when special key is pressed/released/typed, like an arrow key, shift, control, alt, etc.
- keyCode
- indicates special key: UP, DOWN, LEFT, RIGHT, ALT, CONTROL, SHIFT

cis3.5-fall2009-sklar-lecll.1

20

```
making decisions
  • one decision—IF something is true:
    if (test) {
       statements
   }
  • two decisions—IF something is true...or ELSE:
   if ( test ) {
      statements
   }
    else {
      statements
  • joint decisions—IF something is true OR something else is true:
   if (( test1 ) || ( test2 )) {
       statements
   }
cis3.5-fall2009-sklar-lecII.1
```

```
modified keyPressed() function

void keyPressed() {
   if ( key == 'R' ) {
      background( #ff0000 );
   }
   else if ( key == 'G' ) {
      background( #00ff00 );
   }
   else if ( key == 'B' ) {
      background( #0000ff );
   }
}

cis3.5-fall2009-sklar-lecll.1
```

```
multiple conditions

• two vertical bars (||) mean "OR"

void keyPressed() {
   if (( key == 'R' ) || ( key == 'r' )) {
      background( #ff0000 );
   }
}

• you can also just list two conditions

void keyPressed() {
   if ( key == 'R' ) {
      background( #ff0000 );
   }
   else if ( key == 'r' ) {
      background( #ff0000 );
   }
}
cis3.5-fall2009-sklar-lectl.1
```